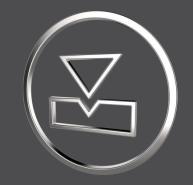

# What's new

SMARTElectrode 12.0.0.0

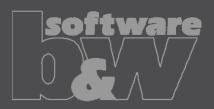

# **New UI Post-Processor**

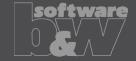

#### **ENHANCEMENT**

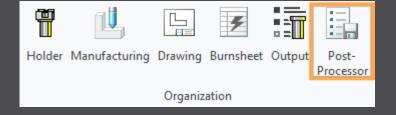

### **TECHN. INFORMATION**

In addition to existing general output functionality, version 12.0 introduces a new specific Post-Processor UI with newly developed interfaces to EDM. This newly developed feature is available at extra cost and needs a demo license or an extended commercial license for activation. All current user-defined formats are still working with Output UI, the more sophisticated interfaces need the Post-Processor functionality. Customers who would like to test or to actively support further development can use attached demo license valid till 12th of August.

Please contact us for help or feedback!

## **New Cutout UI**

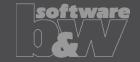

### **ENHANCEMENT**

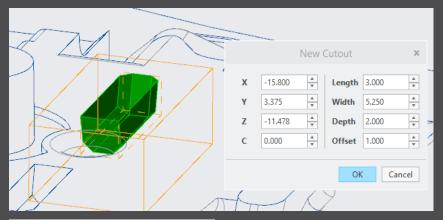

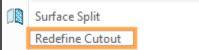

## **TECHN. INFORMATION**

Users can now adjust position and dimensions before solid and cutout are created. Ul can be opened again to change values.

Note
This functionality replaces user-defined cutout.

# Redefine Assembly

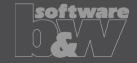

#### **ENHANCEMENT**

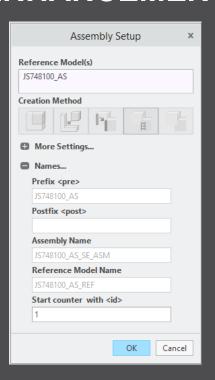

#### **TECHN. INFORMATION**

Electrode assembly definition can be changed again. This may be helpful, especially when working with reference parts. Changes to prefix/postfix or renaming of whole assembly may be added later - feedback welcome!

# **Burn-Area in Base UI**

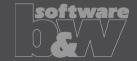

#### **IMPROVEMENT**

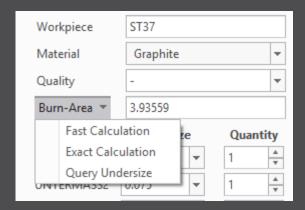

#### **TECHN. INFORMATION**

Added burn-area and workpiece material to Base UI to simplify the workflow. SMARTElectrode performs a fast calculation if no burn-face value available. An exact calculation can be started using the Burn-Area menu. Also the calculation of undersize values can be started directly from this UI. To use this functionality overburn\_calc.txt has to be customized in configuration.

# **Output UI**

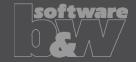

#### **IMPROVEMENT**

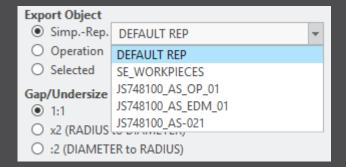

### **TECHN. INFORMATION**

- Exports will be named like selected operation by default. All operations of electrode assembly can be exported in a row without changing the name.
- Allow output by simprep. In addition to export by operation or selected electrodes, users can now also select a simplified representation for export. Simplified representations could be added for repair, new electrodes necessary through design change or gate electrodes.
- Allow import and output of operation subassemblies from SMARTElectrode 7.0. A new operation has to be defined if new electrodes should be added.

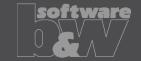

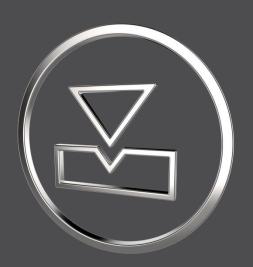

| E-Mail  | smartelectrode@buw-soft.de             |
|---------|----------------------------------------|
| Telefon | +49 9131 – 53387 05                    |
| Adresse | Weisse Herzstr. 2a<br>D-91054 Erlangen |

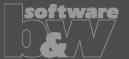